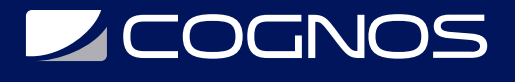

## Mejora sus Habilidades de Desarrollo para SharePoint 2013

Código: MS-55014

**Propuesta de Valor:** MICROSOFT

**Duración:** 40 Horas

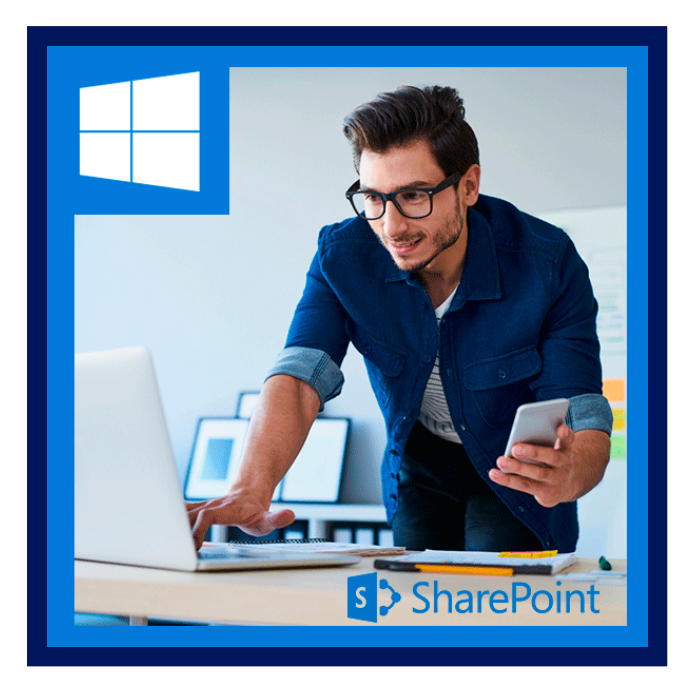

Este curso de 40 horas dirigido por un instructor te enseñará todos los nuevos cambios de desarrollo que se hicieron para SharePoint 2013 incluyendo .NET 4.0, Visual Studio 2012, movilidad, flujo de trabajo 4.0, OData, OAuth, autenticación de reclamaciones, SharePoint AppStore y las nuevas aplicaciones de servicio (traducción automática y automatización de PowerPoint).

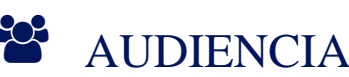

Este curso está dirigido a cualquier persona interesada en conseguir una mirada introductoria a las nuevas características

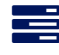

## $\equiv$  PRE REQUISITOS

de desarrollo de SharePoint 2013.

Antes de asistir a este curso, los estudiantes deben tener:

Conocimientos de programación orientada a objetos de .Net y la comprensión de las tareas básicas de desarrollo en SharePoint.

## <sup>©</sup> OBJETIVOS

Después de completar este curso, los estudiantes serán capaces de:

- Describir los cambios de modelo de objetos, características de movilidad, OData, OAuth y servicios de traducción.
- Trabajar con plantillas de Visual Studio 2012 SharePoint y SharePoint 2013 AppStore Apps.

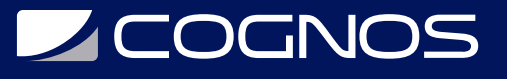

## **F.F. CERTIFICACIÓN DISPONIBLE**

Certificación oficial de MICROSOFT.

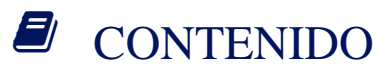

1. RESUMEN

1.1. INTRODUCCION:

### 2. INTERFAZ DE USUARIO DE SHAREPOINT 2013 Y ASP.NET 4.0

- 2.1. ASP.NET 4.0
- 2.2. NUEVAS CARACTERISTICAS DE INTERFAZ DE USUARIO DE SHAREPOINT 2.3. LABORATORIO: ASPNET 4
	- 2.3.1. EXPLORAR LOS CAMBIOS DE INTERFAZ DE USUARIO DE 2013
	- 2.3.2. ASP.NET 4.0
- 2.4. LABORATORIO: SHAREPOINT 2013 CARACTERISTICAS 2.4.1. NAVEGACION ADMINISTRADA
	- 2.4.2. CROSS-SITE EDITORIAL
	- 2.4.3. COPIAS DE LA IMAGEN
	- 2.4.4. CODIGO INCRUSTADO
- 3. SHAREPOINT 2013 Y VISUAL STUDIO 2012
- 3.1. VISUAL STUDIO 2012
- 3.2. PLANTILLAS DE SHAREPOINT 2013
- 3.3. LABORATORIO: VISUAL STUDIO 2012
	- 3.3.1. EXPLORAR VISUAL STUDIO 2012
	- 1.3.2. EXPLORAR LAS PLANTILLAS DE PROYECTO DE SHAREPOINT
	- 1.3.3. EXPLORAR EL EXPLORADOR DE SERVIDORES
	- 1.3.4. ENVASES Y HERRAMIENTAS DE IMPLEMENTACION
- 4. CAMBIOS DEL MODELO DE OBJETO

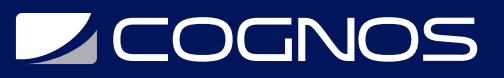

- 4.1. TRABAJANDO CON SERVICIO DE CACHE DISTRIBUIDO
- 4.2. EDISCOVERY
- 4.3. EDUCACIÓN DE SHAREPOINT
- 4.4. CAMBIOS DE MODELO DE OBJETO
- 4.5. LABORATORIO: EXPLORANDO LOS CAMBIOS DEL MODELO OBJETO SERVIDOR

4.5.1. EXPLORAR NUEVAS ASAMBLEAS, LOS ESPACIOS DE NOMBRES, CLASES

4.5.2. UTILIZANDO .NET REFLECTOR CON SHAREPOINT

- 4.6. LABORATORIO: USANDO EL NUEVO DASHBOARD DE DESARROLLADOR 4.6.1. ACTIVAR & EXPLORAR ACTUALIZADO DEVELOPER DASHBOARD
- 4.7. LABORATORIO: PROGRAMACION EDISCOVERY 4.7.1. APRENDER A USAR EL EDISCOVERY NUEVA APIS
	- 4.7.2. CREAR CENTRO DE DESCUBRIMIENTO
	- 4.7.3. CREAR UN CASO
	- 4.7.4. CREAR CONJUNTOS DE DESCUBRIMIENTO
	- 4.7.5. CREAR CONSULTAS
- 4.8. LABORATORIO: EDUCACION DE SHAREPOINT
	- 4.8.1. APRENDER A USAR LA NUEVA API DE EDUCACION SHAREPOINT
	- 4.8.2. INSTALAR Y CONFIGURAR LA APLICACION WEB DE SHAREPOINT EDUCACION
	- 4.8.3. CREAR UN SITIO DE SHAREPOINT EDUCACION CURSO
	- 4.8.4. CREAR Y ASIGNAR TAREAS
	- 4.8.5. CREAR CUESTIONARIOS

### 5. SHAREPOINT REST

#### 5.1. ORGANIZACIONES Y PERSONAS

- 5.2. INFORMACION Y TECNOLOGIA
	- 5.2.1. UTILIZAR VIEJOS SERVICIOS REST
	- 5.2.2. EXPLORAR EL SERVICIO REFERENCIAS REST
	- 5.2.3. UTILIZAR NUEVOS SERVICIOS REST
	- 5.2.4. SERVICIO DE LISTA DE LLAMADAS REST (PUT, GET, MERGE)
	- 5.2.5. SERVICIO USER PROFILE REST
	- 5.2.6. SERVICIO SOCIAL REST
	- 5.2.7. SERVICIO DE BUSQUEDA DE REST
	- 5.2.8. SERVICIO DE EXCEL REST

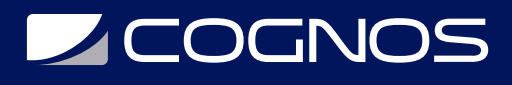

Cognos tiene un único cronograma virtual para todos los países de habla Hispana. Los cursos presenciales están disponibles a través de los centros franquiciados. Copyright © Cognos 2020 Todos los derechos reservados.

# **Z COGNOS**

## 6. MODELO DE OBJETOS DE CLIENTE

- 6.1. ESTRATEGIA DE DESCARGA MINIMA
- 6.2. MODELO DE OBJETOS DE CLIENTE
- 6.3. LABORATORIO: MODELO DE OBJETOS DE CLIENTE
	- 6.3.1 .EXPLORAR EL MODELO DE OBJETOS DE CLIENTE
	- 6.3.2. UTILIZAR EL MODELO DE OBJETOS DE CLIENTE (. NET)
	- 6.3.3. USER PROFILES\SOCIAL OMSC
	- 6.3.4. TAXONOMIA OMSC
	- 6.3.5. EDITORIAL OMSC
	- 6.3.6. TRABAJANDO CON LOS RECEPTORES REMOTOS EVENTO
- 6.4. LABORATORIO: MODELO DE OBJETOS DE JAVASCRIPT 6.4.1. EXPLORAR EL MODELO DE OBJETOS DE JAVASCRIPT
	- 6.4.2. TRABAJANDO CON FLUJOS DE TRABAJO
- 6.5. LABORATORIO: DESCARGA MINIMA ESTRATEGIA (MDS) 6.5.1. PROGRAMACION DESCARGAR MINIMA ESTRATEGIA (MDS)
- 7. MOVILIDAD:
- 7.1. SHAREPOINT 2013 MOVILIDAD CARACTERISTICAS
- 7.2. LABORATORIO: MOVILIDAD PROGRAMACION EN SHAREPOINT 2013
	- 7.2.1. EXPLORAR LAS CARACTERISTICAS DE MOVILIDAD INTEGRADA
	- 7.2.2. MOVILIDAD (ANDROID)
	- 7.2.3. MOVILIDAD (BLACKBERRY)
	- 7.2.4. CREACION DE PANELES MOVILES

### 7.3. LABORATORIO: UBICACION Y MAPAS APIS

- 7.3.1. AGREGAR UN CAMPO DE GEOLOCALIZACION
- - 7.3.2. CONFIGURAR BING MAPS
	- 7.3.3. INSTALAR WINDOWS PHONE SHAREPOINT SDK
	- 7.3.4. CREACION DE APLICACIONES DE LOCALIZACION MOVIL

### 7.4. LABORATORIO: MOVILIDAD NOTIFICACIONES PUSH

- 7.4.1. USAR PLANTILLAS DE SHAREPOINT WINDOWS PHONE
- 7.4.2. DESARROLLAR APLICACIONES USANDO LAS NOTIFICACIONES PUSH (MPN)
- 7.4.3. CONFIGURAR NOTIFICACIONES PUSH (SMS)

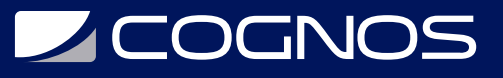

### 8. FLUJO DE TRABAJO 4.0

- 8.1. FLUJOS DE TRABAJO SHAREPOINT 2013
- 8.2. LABORATORIO: CREACION DE SIMPLE 2013 LOS FLUJOS DE TRABAJO

8.2.1. CREAR UN FLUJO DE TRABAJO PERSONALIZADO USANDO SHAREPOINT DESIGNER 2013

8.2.2. CONFIGURAR WINDOWS AZURE FLUJOS DE TRABAJO

- 8.2.3. TRABAJAR CON ETAPAS
- 8.2.4. TRABAJAR CON LAZOS
- 8.2.5. UTILIZAR NUEVAS ACTIVIDADES DE SHAREPOINT
- 8.3. LABORATORIO: CREAR FLUJOS DE TRABAJO BASADOS EN VISIO 8.3.1. CREAR UN FLUJO DE TRABAJO USANDO VISIO 2013
- 8.4. LABORATORIO: CREAR FLUJOS DE TRABAJO AZURE 8.4.1. CREAR UN FLUJO DE TRABAJO PERSONALIZADO UTILIZANDO VISUAL STUDIO
- 9. APLICACIONES DE SHAREPOINT
- 9.1. SHAREPOINT 2013 PRIVADO APPS
- 9.2. SHAREPOINT 2013 PUBLICO APPS
- 9.3. LABORATORIO: CREACION DE APLICACIONES DE SHAREPOINT PRIVADO
	- 9.3.1. CONFIGURAR LA APLICACION PARA ALBERGAR SHAREPOINT
	- 9.3.2. CREAR UNA APLICACION PARA SHAREPOINT (HOSPEDADO SHAREPOINT)
	- 9.3.3 .IMPLEMENTACION DE LA APLICACION PARA SHAREPOINT (BASADA EN SITIO)

9.3.4. IMPLEMENTACION DE LA APLICACION PARA SHAREPOINT (APLICACION BASADA EN CATALOGO)

9.3.5. SOLICITAR APLICACIONES PARA SHAREPOINT DESDE SHAREPOINT APPSTORE

- 9.4. LABORATORIO: CREACION DE APLICACIONES DE SHAREPOINT APPSTORE PUBLICOS 9.4.1. CREAR UNA CUENTA DE VENDEDOR DASHBOARD
	- 9.4.2. CREAR Y PUBLICAR APPSTORE SHAREPOINT APP
- 9.5. LABORATORIO: CREACION DE APLICACIONES DE SHAREPOINT AZUL

9.5.1. CREAR CUENTA DE SHAREPOINT ONLINE

9.5.2. CREAR Y DESPLEGAR ALOJADA EN AUTO APLICACION DE SHAREPOINT (AZURE)

10. OAUTH, S2S Y RECLAMACIONES

# **Z COGNOS**

- 10.1. TRABAJANDO CON LA AUTENTICACION DE LAS RECLAMACIONES
- 10.2. TRABAJANDO CON OAUTH 2.0 Y S2S
- 10.3. LABORATORIO: CREACION DE APLICACIONES SERVER-TO-SERVER(S2S)

10.3.1. PROGRAMACION CON SHAREPOINT 2013 ALTA CONFIANZA APPS

10.3.2. TRABAJANDO CON PERMISOS DE APLICACION

- 10.4. LABORATORIO: CREACION DE APLICACIONES OAUTH 10.4.1. PROGRAMACION CON SHAREPOINT 2013 OAUTH 2.0
- 10.5. LABORATORIO: RECLAMOS BASAN AUTH 10.5.1. RECLAMACIONES AL SERVICIO DE LA IDENTIDAD DE WINDOWS

10.5.2. CONSTRUCCION DE UN ELEMENTO WEB DE RECLAMACIONES

10.5.3. INTEGRACION DE ADFS 2.0 Y SHAREPOINT 2013

11. PROGRAMACION DE APLICACIONES DE SERVICIO DE 2013:

- 11.1. TRABAJAR CON SERVICIOS DE AUTOMATIZACION DE POWERPOINT
- 11.2. TRABAJAR CON SERVICIOS DE AUTOMATIZACION DE WORD
- 11.3. TRABAJAR CON SERVICIOS DE TRADUCCION AUTOMATICA
- 11.4. LABORATORIO: PROGRAMACION DE SERVICIOS DE TRADUCCION

11.4.1. PROGRAMACION DE SERVICIOS DE TRADUCCION (MODELO DE OBJETOS DE SERVIDOR)

11.4.2. PROGRAMACION DE SERVICIOS DE TRADUCCION (MODELO DE OBJETOS DE CLIENTE)

11.4.3. SERVICIOS DE TRADUCCION DE PROGRAMACION (RESTO)

11.4.4. INTEGRACION DE OFFICE WEB APPS CON SERVICIOS DE TRADUCCION

- 11.5. LABORATORIO: PROGRAMACION DE LA AUTOMATIZACION DE POWERPOINT 11.5.1. PROGRAMACION DE SERVICIOS DE AUTOMATIZACION DE POWERPOINT
	- 11.5.2. CONVERTIR PPT A PPTS
	- 11.5.3. CONVERTIR PPT A PDF
- 11.6. LABORATORIO: PROGRAMACION PALABRA AUTOMATIZACION 11.6.1. INSTALAR OFFICE XML SDK 2.0
	- 11.6.2. PROGRAMACION DE SERVICIOS DE AUTOMATIZACION DE WORD
	- 11.6.3. ACTUALIZACION DE TABLA DE CONTENIDO
	- 11.6.4. CONVERTIR A PDF
	- 11.6.5. FUSION DE DOCUMENTOS DE WORD

# **SOCHOS**

# **RENEFICIOS**

SharePoint 2013, la nueva versión de la plataforma de colaboración de Microsoft, incorpora interesantes funcionalidades y nuevas maneras de compartir y trabajar con otras personas, ayudándote a mejorar la productividad de tu organización.